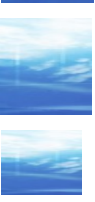

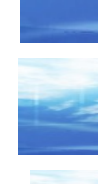

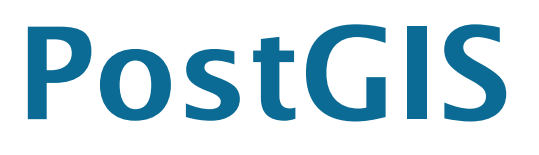

# L'estensione **geografica** a PostgreSQL

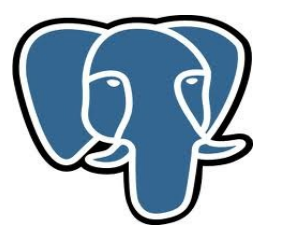

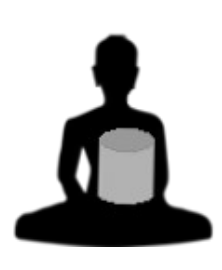

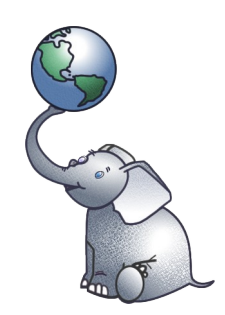

1.1.0

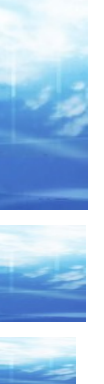

# **Argomenti trattati**

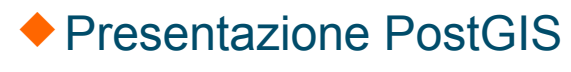

### **Introduzione**

- •PostgreSQL •OpenGIS Consortium (OGC) ◆ PostGIS •Oggetti geometrici •Oggetti geografici •Funzioni •SQL
	- •Applicazioni WEB

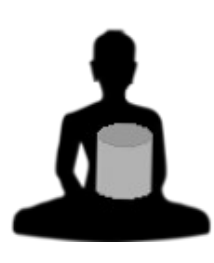

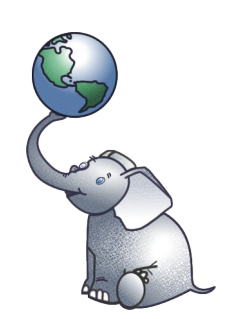

# **Obiettivi**

- Fornire una conoscenza di base su **PostGIS** dal punto di vista funzionale
- Presentare le principali interrogazioni SQL su oggetti PostGIS
- Fornire una panoramica sugli strumenti Open Source piu' comunemente utilizzati con PostGIS
- ◆ Storia di PostGIS e... futuro!

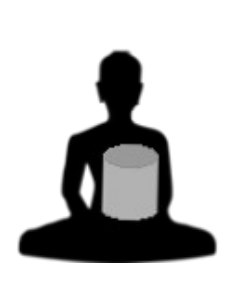

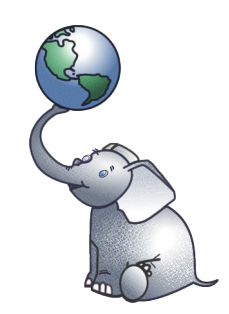

#### **Introduzione**

PostGIS e' un estensione al DBMS object-relational Open Source PostgreSQL che consente di memorizzare sulla base dati oggetti di tipo GIS (Geographic Information System).

- PostGIS implementa ed estendende le funzioni definite dallo standard OGC.
- ◆ PostGIS supporta oggetti geometrici e geografici, indici spaziali GiST ed un numero molto elevato di funzioni per l'analisi e il processing di oggetti GIS.

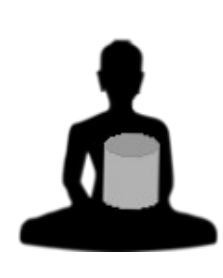

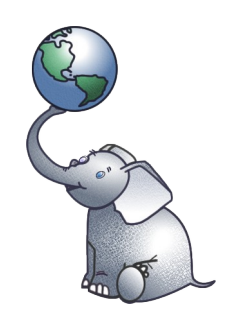

# **PostgreSQL**

PostgreSQL e' DBMS relazionale Open Source piu' avanzato al mondo e non ha nulla da invidiare a sistemi commerciali. I suoi principali punti di forza sono:

- •Free! Gratis e distribuito con una licenza molto libera
- •Funzionalita' molto ampie (eg. Object Oriented, GIS, ...)
- •Robustezza ed integrita' dei dati
- •Notevole diffusione
- •Un ottimo e completo SQL utilizzabile direttamente e con i piu' diffusi linguaggi di programmazione
- •Fornito anche con una licenza commerciale ed con supporto

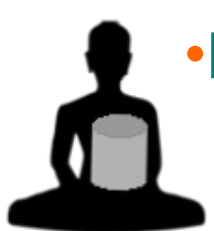

[•D](https://www.md-c.it/meo/)istribuito con Linux, Unix ed anche WinX

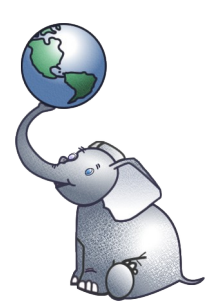

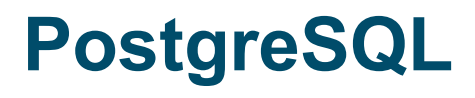

# PostgreSQL risulta particolarmente vantaggioso perche':

- •Buone prestazioni
- •Ricco di funzionalita'
- •Robustezza ed integrita' dati: full ACID, referential integrity, object-oriented
- •Semplice nell'utilizzo, nell'amministrazione e per la programmazione...
- •Object-Oriented Relational Database Management **System**

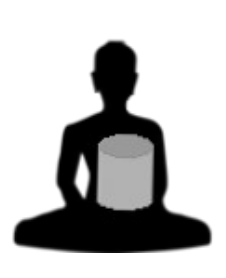

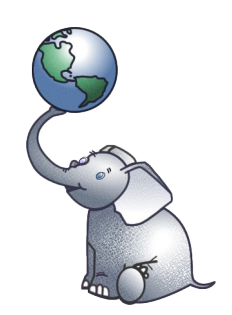

#### **PostgreSQL e PostGIS**

Le caratteristiche object-oriented di PostgreSQL consentono di estenderlo in modo semplice. Molte funzioni PostGIS sono implementate in **plpgsql**. L'installazione di PostGIS avviene con i classici

download, untar, ./configure, make, make install. Oppure... rpm!

◆ Per configurare su un database PostgreSQL le funzionalita' PostGIS e' sufficiente lanciare lo script psql **postgis.sql**. Oppure... utilizzare un [templa](https://www.md-c.it/meo/)te!

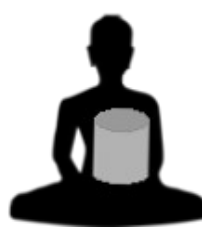

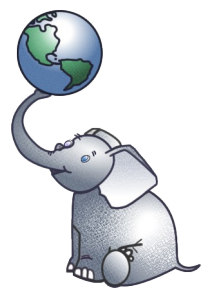

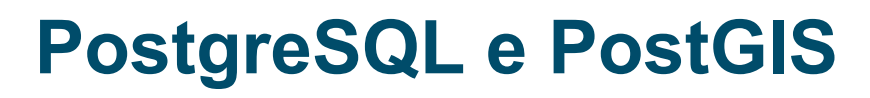

◆ PostGIS introduce alcuni data type (eg. geometry e geography), due meta-tabelle e le funzioni (oltre 500) per gestire gli oggetti GIS. L'utilizzo di PostGIS e'... SQL:

CREATE TABLE testgg(gid serial PRIMARY KEY, name varchar(16), the geog geography(POINT, 4326) );

```
SELECT ST Distance(c1.the geog, c2.the geog)
FROM testgg c1, testgg c2
WHERE c1.name='Torino' and c2.name='Milano'
```
...

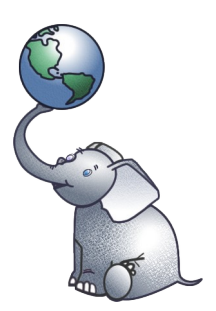

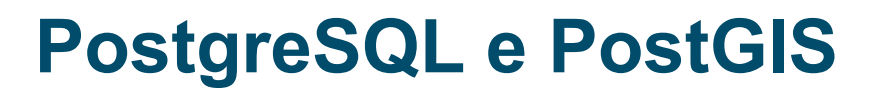

# ◆ Per rispettare lo standard OGC il datatype geometry deve essere aggiunto in modo esplicito ad una tabella:

CREATE TABLE testgm (ID int4, NAME varchar(64) );

```
SELECT AddGeometryColumn('', 'testgm', 'geom', -1, 
 'LINESTRING',2);
```
INSERT INTO testgm (ID, NAME, GEOM) VALUES ( 1, 'Esempio geometrico', ST GeomFromText('LINESTRING(2 3, 4 5, 6 5, 7 8)',-1));

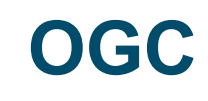

 L'OGC (OpenGis Consortium) e' un organismo che definisce gli standard per i sistemi GIS. Le specifiche OpenGIS prevedono due modi standard per definire spatial objects: Well-Known Text (WKT) e Well-Known Binary (WKB).

 PostGIS implementa tutte le "Simple Features for SQL" di OGC. PostGIS implementa tutti i tipi di oggetti, tutte le funzioni e le due meta-tabelle standard (SPATIAL\_REF\_SYS, GEOMETRY\_COLUMNS). PostGIS estende lo standard per gestire coordinate 3DZ, 3DM, 4D e trattare come embedded l'SRID (spatial referencing system identifier). Per motivi prestazionali, di default PostGIS non controlla la validita' degli oggetti, ma e' possibile farlo in automatico con un trigger (usando la funzione ST\_IsValid).

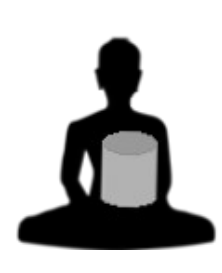

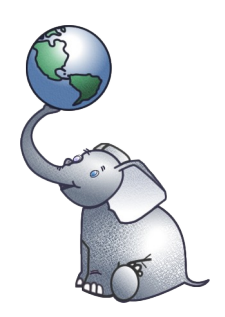

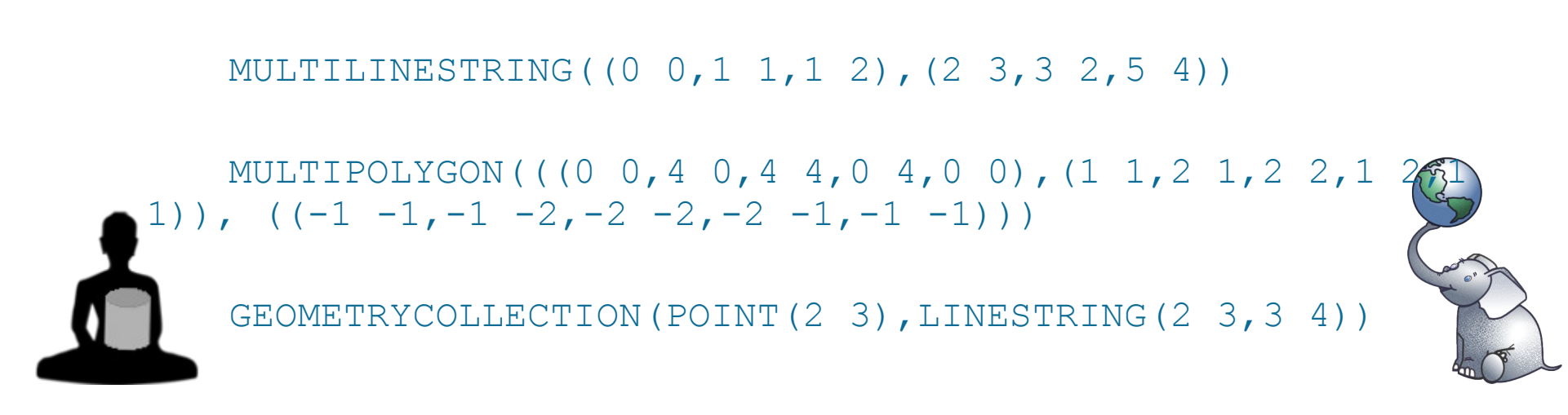

MULTIPOINT(0 0,1 2)

POLYGON((0 0,4 0,4 4,0 4,0 0),(1 1, 2 1, 2 2, 1 2,1 1))

LINEARRING (0 0, 1 1, 1 2)

LINESTRING(0 0,1 1,1 2)

POINT(0 0)

Esempi di GEOMETRY in WKT:

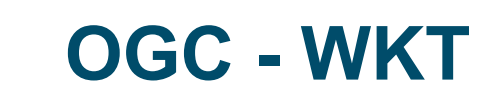

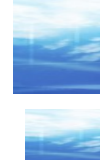

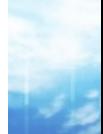

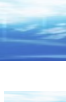

#### **Sistemi di coordinate**

Esistono parecchi sistemi di coordinate differenti...

- In realta' sono necessari due elementi per definire un sistema completo: il riferimento (datum) ed il sistema di coordinate.
- Il sistema di coordinate piu' diffuso e' l'UTM: Universal Transverse Mercator. Per i poli si utilizza l'UPS: Universal Polar Stereographic, ...
- ◆ Tra i datum piu' utilizzati vi sono il WGS84 (World Geodedic System 1984, utilizzato dai GPS), NAD83, NAD27, ED50, ...
- ◆ PostGIS consente la conversione tra tutti i sistemi di coordinate descritti nella meta-tabella SPATIAL\_REF\_SYS (circa 3000).
- Il sistema di coordinate utilizzato per gli oggetti geografici e' WGS84 (con SRID=4326).

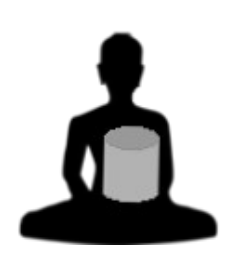

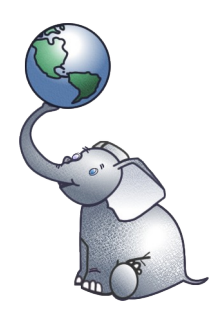

#### **Intersezione di oggetti**

La definizione di intersezione di oggetti non e' banale. La funzione ST Crosses controlla solo se due linee hanno un punto in comune, si puo' risolvere con un'intersezione ma i casi diventano molti... L'OGC utilizza DE-9IM con la funzione ST\_Relate. Per due linee la matrice dimensionale et 1.1 and 1.1 and 1.1 and 1.1 and 1.1 and 1.1 and 1.1 and 1.1 and 1.1 and 1.1 and 1.1 and 1.1 and 1.1 and 1.1 and 1.1 and 1.1 and 1.1 and 1.1 and 1.1 and 1.1 and 1.1 and 1.1 and 1.1 and 1.1 and 1.1 an 212101212:

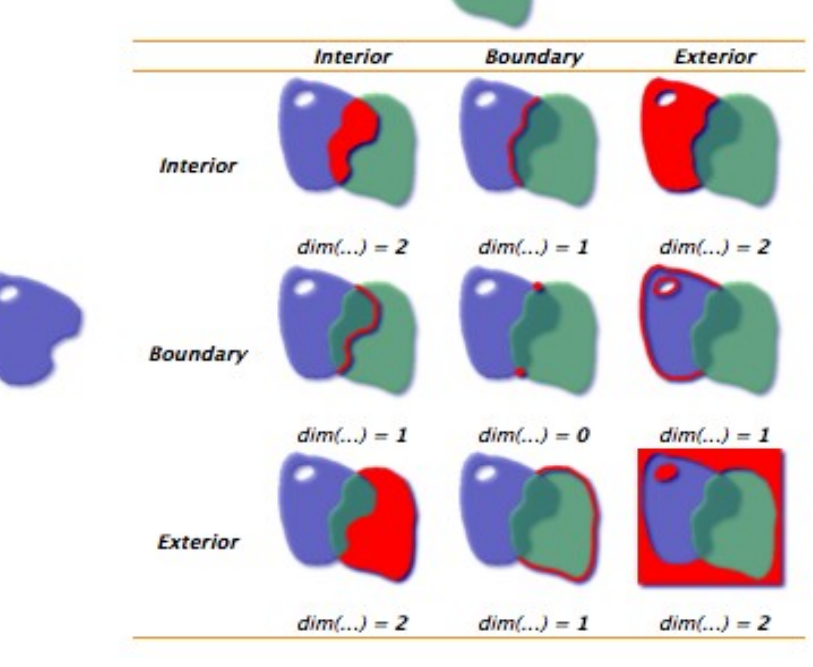

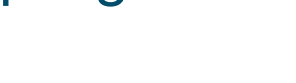

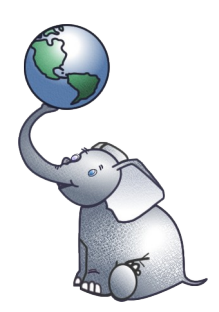

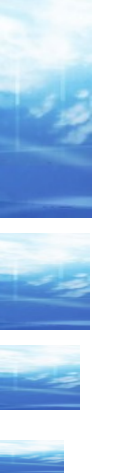

# **PostGIS - Oggetti geometrici**

CREATE TABLE testgm (ID int4, NAME varchar(64) );

SELECT AddGeometryColumn('', 'testgm', 'geom', -1, 'LINESTRING',2);

CREATE INDEX testgm\_gix ON testgm USING GIST ( geom );

INSERT INTO testgm (ID, NAME, GEOM) VALUES ( 1, 'Esempio geometrico', STGeomFromText ('LINESTRING(2 3, 4 5,6  $8)$ ,  $-1)$ ;

#### **PostGIS - Oggetti geografici**

```
CREATE TABLE citta ( 
      id SERIAL PRIMARY KEY,
     name VARCHAR(64),
     location GEOGRAPHY(POINT, 4326) );
 CREATE INDEX citta qix ON citta USING GIST ( location );
```
INSERT INTO citta (name, location) VALUES ('Torino', ST GeographyFromText('SRID=4326;POINT(45.07055 7.686653)') ); INSERT INTO citta (name, location) VALUES ('Parigi', ST GeographyFromText('SRID=4326;POINT(48.856 2.352)') );

# Distanza da un'ortodromica (cfr. http://gc.kls2.com/cgi-bin/gc? PATH=MXP-JFK)

**SELECT** 

ST Distance('LINESTRING(45.631 8.724, 40.644 -73.782)'::geography, [location\)](https://www.md-c.it/meo/) FROM citta name='Parigi';

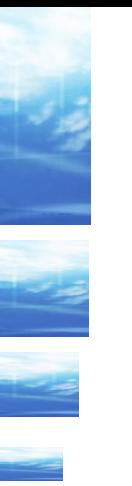

### **PostGIS - SQL**

```
SELECT sum (ST Length(the geom))/1000 AS km roads
FROM bc roads;
```

```
SELECT ST Area(the geom)/10000 AS hectares
FROM bc municipality
WHERE name = 'PRINCE GEORGE';
```

```
SELECT name, ST Area(the geom)/10000 AS hectares
FROM bc municipality
ORDER BY hectares DESC
LIMIT 5;
```
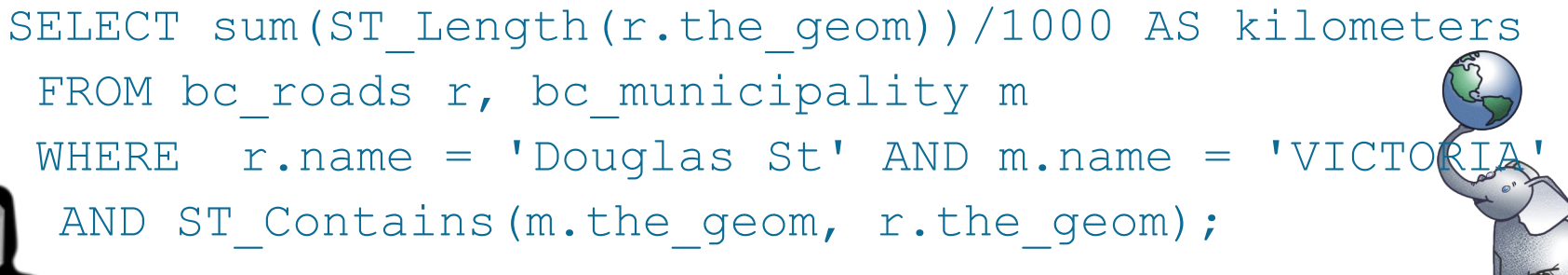

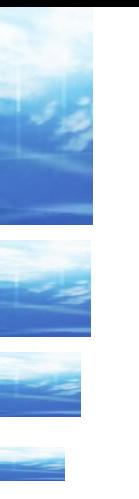

# **PostGIS - GiST**

Gli indici tradizionali (B-tree) non sono adatti per le ricerche spaziali poiche' sono basati su una sola dimensione.

PostGIS utilizza gli indici GiST (R-tree).

Per rendere efficienti le ricerche e le funzioni si utilizza la tecnica che selezionare gli oggetti interessati mediante il bounding box:

# Geometry **Bounding Box**

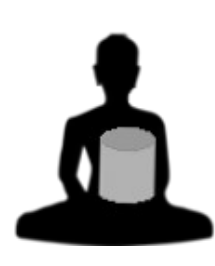

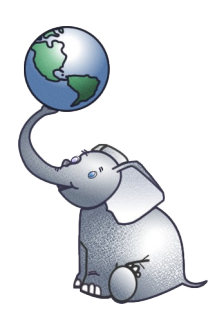

# **PostGIS - Caricamento dati**

Il caricamento e la verifica dei dati sono fondamentali!

L'SQL e il WKT sono utilizzabili anche in modo massivo

◆Il comando Shp2Pgsql consente di caricare il formato fileshape (introdotto da ESRI ArcGIS). Altro comando, con molti formati supportati e' **ogr2ogr**.

I dati introdotti non vengono validati poiche' computazionalmente pesante, e' pero' possibile farlo con la ST**e**validate()

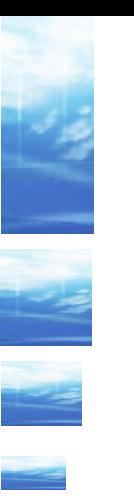

# **Applicazioni**

PostGIS e' tipicamente utilizzato in un'architettura multi layer integrata con prodotti di visualizzazione Open Source:

**OpenLayers** 

 Mapserver **GeoServer**  SharpMap SDK **MapGuide** 

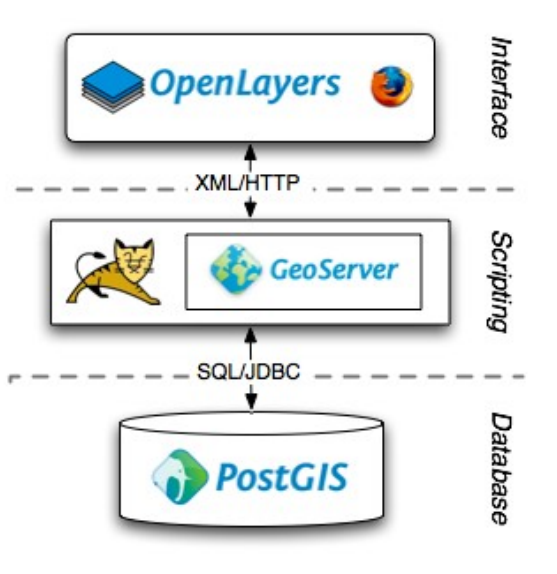

PostGIS !!

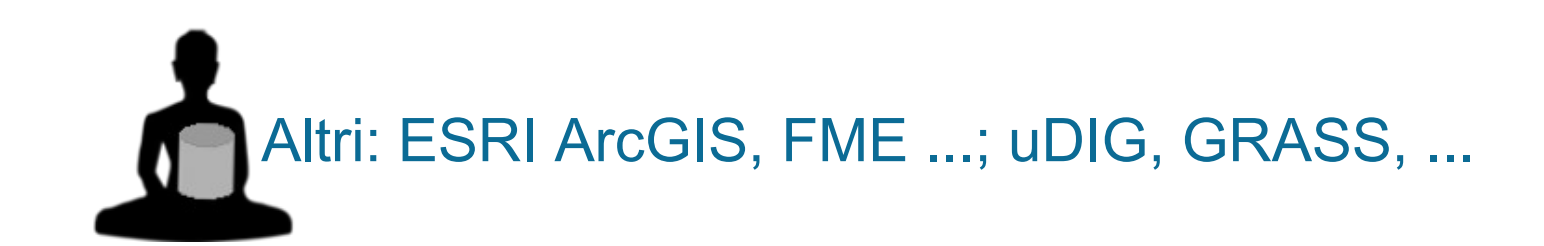

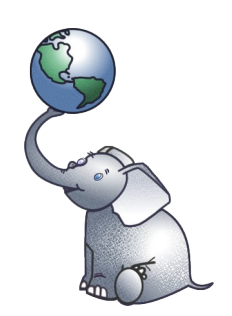

#### **Applicazioni WEB**

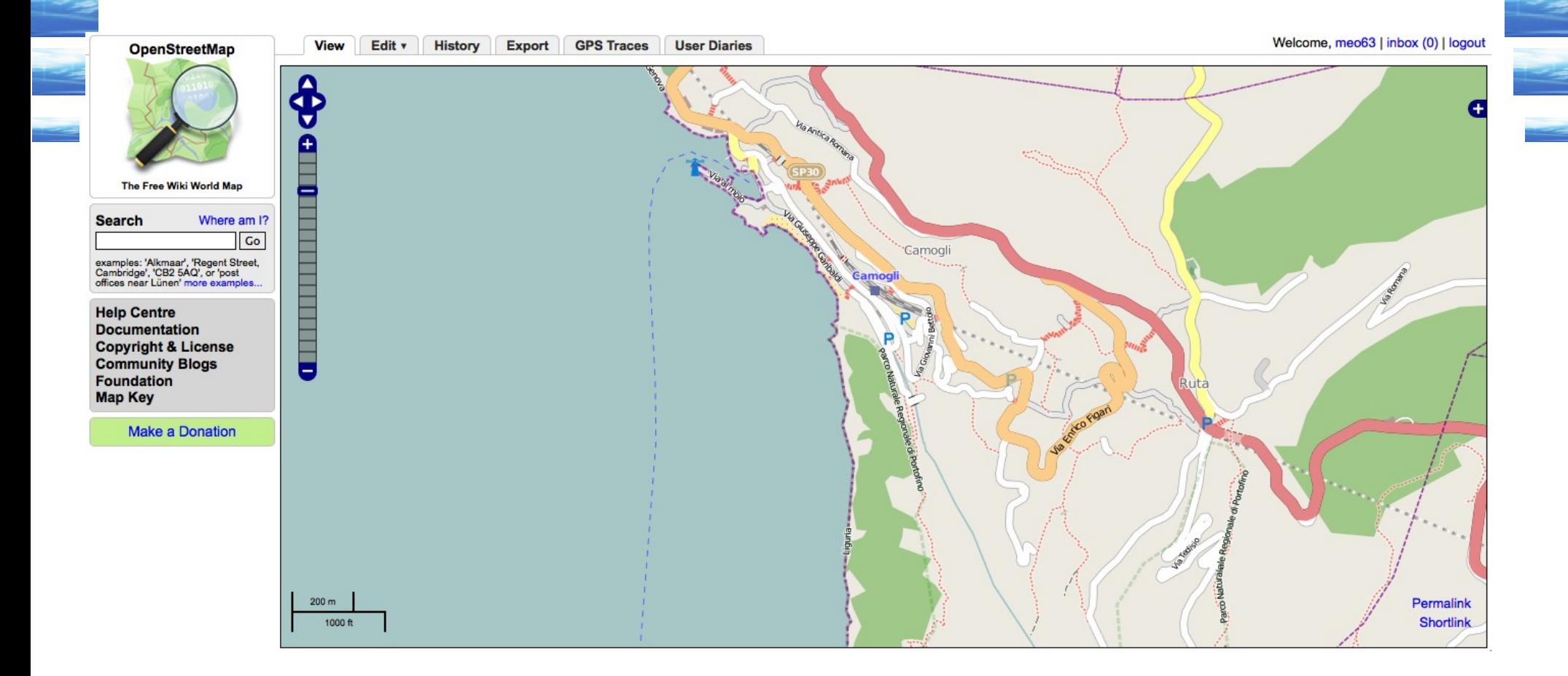

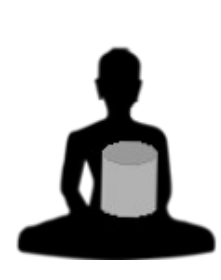

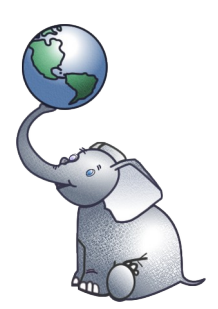

#### **Storia**

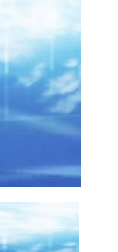

#### Le versioni PostGIS:

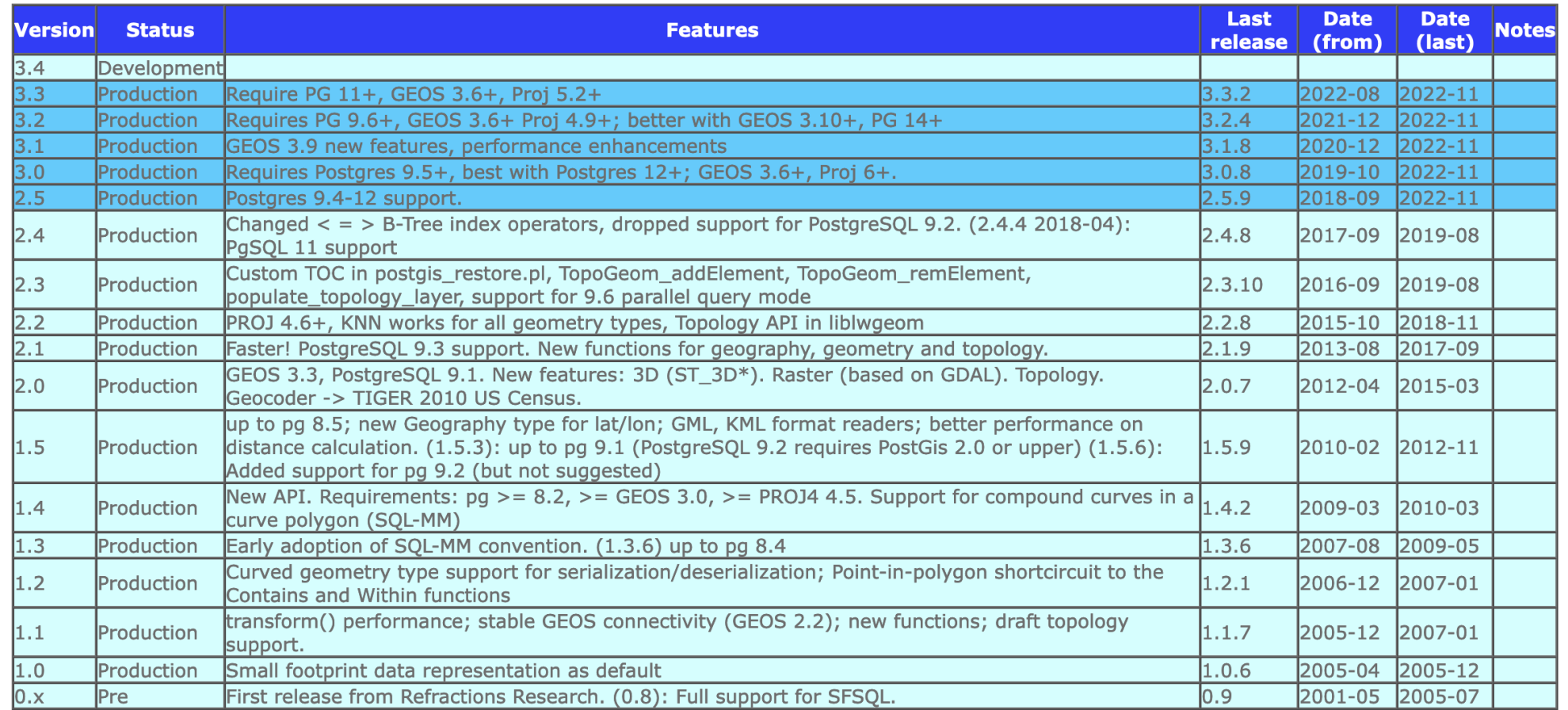

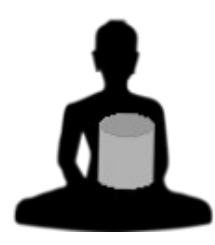

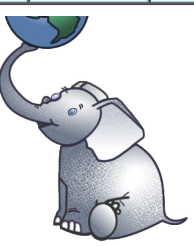

#### **Storia**

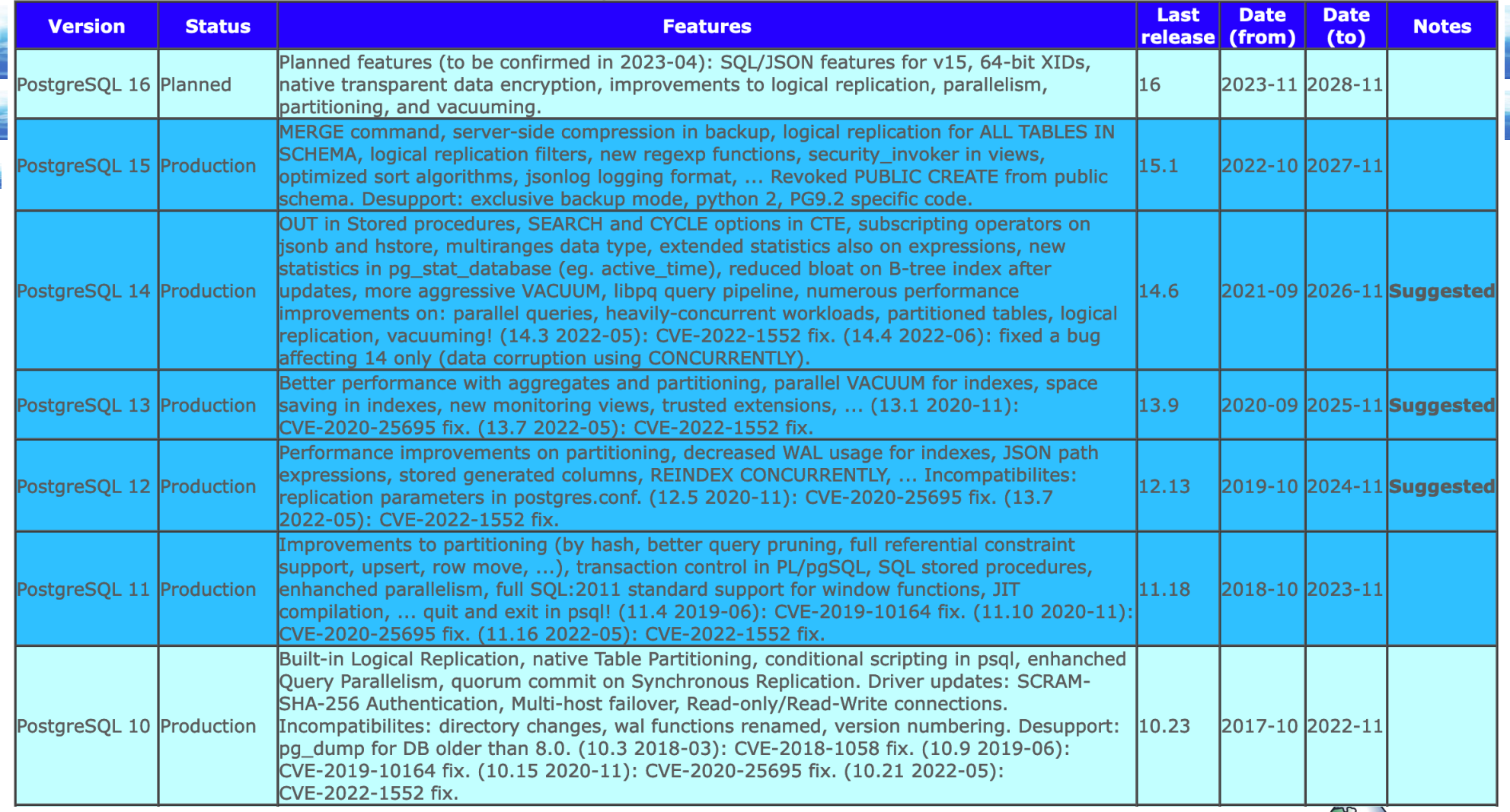

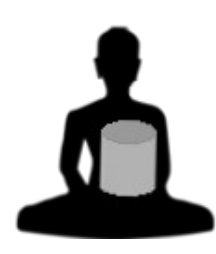

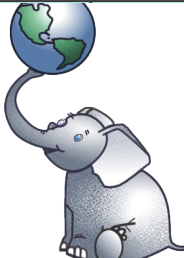

٢

#### **PostgreSQL/PostGIS Compatibility Matrix**

#### Compatibilita' tra le versioni PostgreSQL / PostGIS:

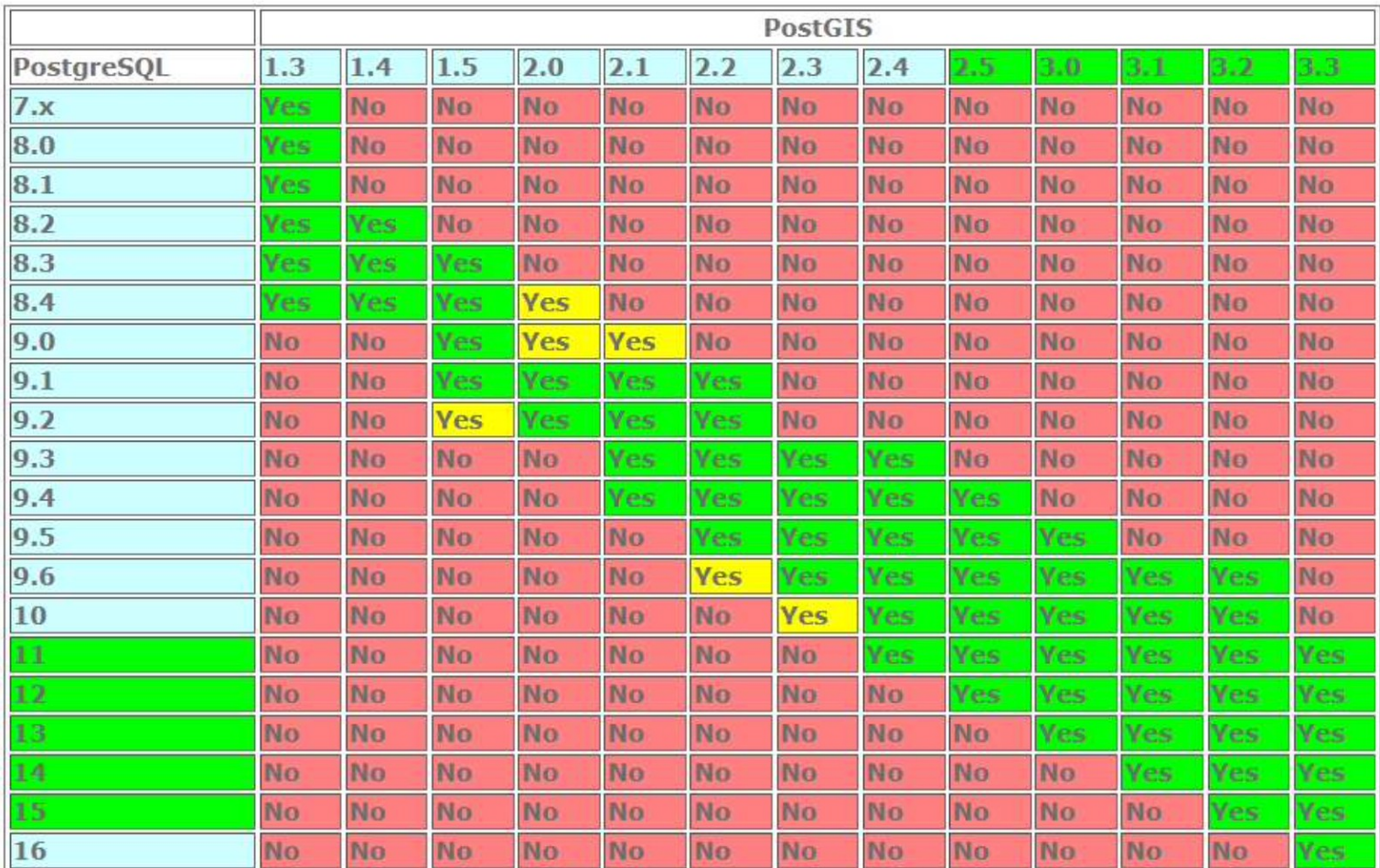

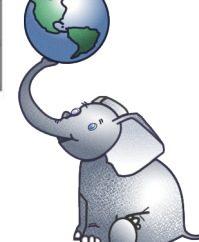

#### **Varie ed eventuali**

### **► Link utili**

 https://www.postgis.org/ Sito ufficiale PostGIS https://www.postgres.org/ Sito ufficiale PostgreSQL https://www.opengeospatial.org/standards/sfs Standard OGC: Simple Feature for SQL

#### https://www.md-c.it/meo/index.htm#post

[Pa](https://www.md-c.it/meo/)gine su PostgreSQL non ufficiali ma... in italiano!

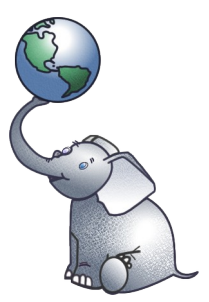